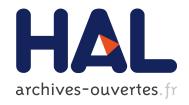

### Current state of the art in TDDFT code

Petr Koval, Olivier Coulaud, Dietrich Foerster

#### ▶ To cite this version:

Petr Koval, Olivier Coulaud, Dietrich Foerster. Current state of the art in TDDFT code. NOSSI 2009 (annual meeting), Oct 2009, Biarritz, France. pp.40. inria-00437612

HAL Id: inria-00437612

https://hal.inria.fr/inria-00437612

Submitted on 1 Dec 2009

**HAL** is a multi-disciplinary open access archive for the deposit and dissemination of scientific research documents, whether they are published or not. The documents may come from teaching and research institutions in France or abroad, or from public or private research centers. L'archive ouverte pluridisciplinaire **HAL**, est destinée au dépôt et à la diffusion de documents scientifiques de niveau recherche, publiés ou non, émanant des établissements d'enseignement et de recherche français ou étrangers, des laboratoires publics ou privés.

#### Current state of the art in TDDFT code

Peter Koval, Olivier Coulaud, Dietrich Foerster

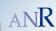

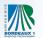

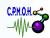

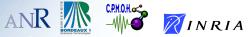

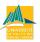

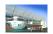

Biarritz 07/10/2009

### Spectroscopy versus linear response theory

- Spectroscopic properties of molecules can be explained with linear response theory
- Linear response theory: all observables can be computed with ground state wave function
- Key quantity is linear density response:

$$\delta n(\mathbf{r},t) = \int \chi(\mathbf{r},\mathbf{r}',t'-t)\delta V(\mathbf{r}',t') d^3r'dt',$$

In dipole approximation, the polarizability reads

$$P_{ik}(\omega) = \int \mathbf{r}_i \chi(\mathbf{r}, \mathbf{r}', \omega) \mathbf{r}'_k \, \mathrm{d}^3 r \mathrm{d}^3 r'.$$

### TDDFT linear response theory

If 
$$(T+V)\psi_E = E\psi_E$$

then  $\chi = \frac{\delta \mathbf{n}}{\delta V} = \sum_{\mathbf{F} \cdot \mathbf{F} < 0} (f_{\mathbf{E}} - f_{\mathbf{F}}) \frac{\psi_{\mathbf{E}}(\mathbf{r}) \psi_{\mathbf{F}}(\mathbf{r}) \psi_{\mathbf{F}}(\mathbf{r}') \psi_{\mathbf{E}}(\mathbf{r}')}{\omega - (\mathbf{E} - \mathbf{F}) + \mathrm{i}\varepsilon}$ 

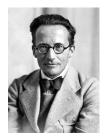

Erwin Schrödinger

$$V = V_{\text{ext}}$$

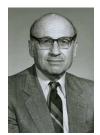

Walter Kohn

$$V = V_{\text{eff}} = V_{\text{ext}} + V_{\text{Hxc}}$$

### TDDFT linear response theory

Kohn-Sham response  $\chi_0$  and interacting response  $\chi$  are connected<sup>1</sup>

$$\chi_0 = \frac{\delta n}{\delta V_{\text{eff}}}$$

$$\chi = \frac{\delta n}{\delta V_{\text{ext}}}$$

$$V_{
m eff} = V_{
m ext} + V_{
m Hxc} \ \Rightarrow \ rac{\delta V_{
m eff}}{\delta n} = rac{\delta V_{
m ext}}{\delta n} + rac{\delta V_{
m Hxc}}{\delta n} \Rightarrow$$

$$\chi_0^{-1} = \chi^{-1} + \Sigma \Rightarrow$$
$$\chi = \frac{1}{1 - \chi_0 \Sigma} \chi_0.$$

The problem is to effectively compute the interacting polarizability

$$P_{ik} = \langle \mathbf{r}_i | \chi | \mathbf{r}_k \rangle.$$

<sup>&</sup>lt;sup>1</sup>Petersilka, Gossmann and Gross, Phys. Rev. Lett., **76** (1996) 1212

# Suitable basis for non interacting response

Kohn-Sham density response reads

$$\chi = \frac{\delta n}{\delta V} = \sum_{E : E < 0} (f_E - f_E) \frac{\psi_E(\mathbf{r}) \psi_F(\mathbf{r}) \psi_F(\mathbf{r}') \psi_E(\mathbf{r}')}{\omega - (E - F) + i\varepsilon}$$

Note: formula contains products of eigenstates  $\psi_E(r)\psi_F(r)$ 

Using method of LCAO (linear combination of atomic orbitals), we get

$$\psi_{E}(\mathbf{r}) = \sum_{a} X_{a}^{E} f^{a}(\mathbf{r}) \quad \Rightarrow \quad \psi_{E}(\mathbf{r}) \psi_{F}(\mathbf{r}) = \sum_{ab} X_{a}^{E} X_{b}^{F} f^{a}(\mathbf{r}) f^{b}(\mathbf{r})$$

There are

O(N) localized products  $f^a(\mathbf{r})f^b(\mathbf{r})$ 

 $O(N^2)$  products of eigenstates  $\psi_E({m r})\psi_F({m r})$ 

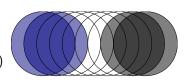

# Dominant products<sup>2</sup>

Set of localized products  $f^a(\mathbf{r})f^b(\mathbf{r})$  linearly dependent  $\Rightarrow$  redundant

- ▶ find most important linear combinations of original products
- use these linear combinations as a basis

Compute a Gram matrix or metric 
$$g^{ab,cd}=\int f^a({m r})f^b({m r})f^c({m r})f^d({m r})\,d^3r$$
 Diagonalize metric  $gX^\lambda=\lambda X^\lambda$  Form orthogonal products  $F^\lambda({m r})=\sum_{ab}X^\lambda_{ab}f^a({m r})f^b({m r})$  Find  ${m vertex}\ V=X^{-1}=X^T$   $f^a({m r})f^b({m r})=\sum_{ab}V^{ab}_\lambda F^\lambda({m r})$ 

Use eigenvalue  $\lambda$  to define important **dominant products** 

<sup>&</sup>lt;sup>2</sup>D. Foerster, J. Chem. Phys. **128**, 034108 (2008)

#### Dominant products: constrains

Dominant products must preserve a simple form:

$$F^{\lambda}(\mathbf{r}) = \sum_{j} F_{j}^{\lambda}(\mathbf{r}) Y_{jm}(\mathbf{Rr})$$

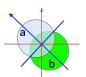

- ⇒ expand the dominant products about a midpoint
- $\Rightarrow$  define the dominant products in a rotated frame R
- Metric g must be easily diagonalizable (small):
  - $\Rightarrow$  define metric g within a given atomic pair

#### Implication: vertex becomes a sparse object

$$f^a(\mathbf{r})f^b(\mathbf{r}) = \sum_{\lambda} V_{\lambda}^{ab} F^{\lambda}(\mathbf{r})$$

For a given product index  $\lambda$  only few  $V_{\lambda}^{ab}$  will be non zero.

# Construction of $\chi_0$ in $O(N^2N_{\omega})$ operations<sup>3</sup>

• Ansatz  $f^a(\mathbf{r})f^b(\mathbf{r}) = \sum_{\mu} V_{\mu}^{ab} F^{\mu}(\mathbf{r})$  leads to

$$\chi_{\mu\nu}^{0}(\omega) = \sum_{E<0,F>0} \sum_{pqrs} X_{p}^{E} X_{q}^{F} X_{r}^{E} X_{s}^{F} \frac{V_{\mu}^{pq} V_{\nu}^{rs}}{\omega - (E-F) + i\varepsilon}$$

• Spectral function  $a_{\mu\nu} = \text{Im}\chi^0_{\mu\nu}$ 

$$a_{\mu\nu}(\lambda) = \sum_{E<0,F>0} \delta(\lambda - (E-F)) \sum_{pqrs} X_q^F X_s^F X_p^E X_r^E V_{\mu}^{pq} V_{\nu}^{rs}$$

 $ightharpoonup a_{\mu\nu}(\lambda)$  via convolution

$$\begin{aligned} \textbf{\textit{a}}_{\mu\nu}(\lambda) &= \sum_{F} \sum_{pqrs} \; \rho_{-}^{qs}(-F) * \rho_{+}^{pr}(\lambda - F) V_{\mu}^{pq} V_{\nu}^{rs} \\ \text{electronic spectral function} \; \rho_{-}^{qs}(F) &= \sum_{\nu < 0} \delta(\nu - F) X_{q}^{F} X_{s}^{F} \end{aligned}$$

▶ Discretise  $\lambda = E - F \Rightarrow \chi^0_{\mu\nu}(\omega)$  is again convolution

$$\chi_{\mu\nu}^{0}(\omega) = \sum_{\lambda} \mathbf{a}_{\mu\nu}(\lambda) \cdot (\omega - \lambda + i\varepsilon)^{-1}$$

<sup>&</sup>lt;sup>3</sup>D. Foerster, P. Koval, J. Chem. Phys. **131**, 044103 (2009)

#### Spectral function: discretisation

► FFT needs equidistant grid, but energy differences do not fit any equidistant grid

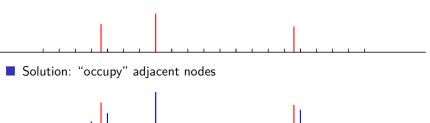

✓ Result:  $\chi_0$  exact up to discretisation

### Spectral function: second window

- ▶ Spectral range of DFT eigenenergies is large:  $\approx 110$  eV for benzene
- ▶ Only low energy relevant  $\Rightarrow$  need  $\chi_0(\omega)$  in a small target window
- $\triangleright$   $a(\lambda)$  outside of target window contributes to  $\chi_0(\omega)$  inside

$$\chi_0(\omega) = \int_{-\infty}^{\infty} d\lambda \frac{\mathsf{a}(\lambda)}{\omega - \lambda}$$

Solution: resonant and non-resonant spectral functions

$$\chi_0(\omega) = \int_{-\infty}^{-\omega_{\max}} d\lambda \frac{b(\lambda)}{\omega - \lambda + i\varepsilon} + \int_{-\omega_{\max}}^{+\omega_{\max}} d\lambda \frac{a(\lambda)}{\omega - \lambda + i\varepsilon} + \int_{\omega_{\max}}^{+\infty} d\lambda \frac{b(\lambda)}{\omega - \lambda + i\varepsilon}$$
Nonresonant range

Resonant range

Nonresonant range

Nonresonant range

# Coulomb self energy $\Sigma_H$ : sketch of basis

▶ In the basis of dominant products  $\Sigma_H$  reads

$$\Sigma_{\mathrm{H}}^{\mu\nu} = \int d\mathbf{r}d\mathbf{r}' \;\; F^{\mu}(\mathbf{r}) \; |\mathbf{r} - \mathbf{r}'|^{-1} \; F^{\nu}(\mathbf{r}').$$

Dominant functions  $F^{\mu}(\mathbf{r})$  are either local or bilocal.

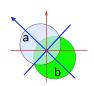

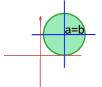

- lacksquare Generally  $F^{\mu}(m{r}) = \sum_j F^{\mu}_j(r') S_{jm}(m{R}_{\mu}m{r}'), \; m{r}' = m{r} m{C}_{\mu}.$
- ▶ Radial functions  $F_i^{\mu}(r')$  are given on a logarithmic grid.

# Coulomb self energy $\Sigma_H$ : method

 $ightharpoonup \Sigma_{
m H}^{\mu 
u}$  can be reduced to a sum over elementary Coulomb interactions

$$E_{jm,j'm'}(\boldsymbol{c},\boldsymbol{c}') = \int d\boldsymbol{r}d\boldsymbol{r}' \frac{g_{jm}(\boldsymbol{r}-\boldsymbol{c})g_{j'm'}(\boldsymbol{r}'-\boldsymbol{c}')}{|\boldsymbol{r}-\boldsymbol{r}'|}$$

$$g_{jm}(\boldsymbol{r}) = g_{j}(r)S_{jm}(\boldsymbol{r})$$

- $ightharpoonup E_{jm,j'm'}(\boldsymbol{c},\boldsymbol{c}')=\langle g_{jm}|p^{-2}|g_{j'm'}
  angle$  in momentum space.
- Conversion to momentum space by Talman's fast Bessel transform<sup>4</sup>.

<sup>&</sup>lt;sup>4</sup>Talman J. D., Comput. Phys. Commun. **180** 332 (2009)

# Coulomb self energy $\Sigma_H$ : CPU cost

- For small molecules  $\Sigma_{
  m H}^{\mu 
  u}$  costs  $O(N^2)$
- For large molecules  $\Sigma_{\rm H}^{\mu\nu}$  costs O(N), because non overlapping  $F^{\mu}(\mathbf{r})$ ,  $F^{\nu}(\mathbf{r})$  interact via their multipoles.

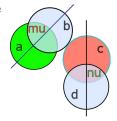

✓ No 4-center integrals involved

# Exchange-correlation self energy $\Sigma_{\rm xc}$

ALDA: 
$$f_{xc}(\mathbf{r}) \equiv \delta(t - t')\delta(\mathbf{r} - \mathbf{r}')\frac{dV_{xc}}{dn}(\mathbf{r})$$
  

$$\Rightarrow \Sigma_{xc}^{\mu\nu} = \int d\mathbf{r} \ F^{\mu}(\mathbf{r})f_{xc}(\mathbf{r})F^{\nu}(\mathbf{r})$$

- Spherical coordinates  $\int d\mathbf{r} = \int r^2 dr d\Omega$
- Lebedev method for solid angle  $\int d\Omega$ , Gauss-Legendre for  $\int r^2 dr$ .
- ► Organize calculation in batches.

 $\checkmark \Sigma_{xc}$  costs O(N).

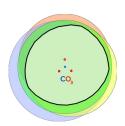

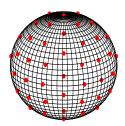

#### Polarizability: CPU costs

▶ Non interacting response  $\chi_0$ 

 $O(N^2N_{\omega})$ 

▶ Self energies  $\Sigma_{\rm H}$ ,  $\Sigma_{\rm xc}$ 

` '

O(N)

▶ Solving  $\chi^{-1} = \chi_0^{-1} - \Sigma$  with direct methods

- $O(N^3N_{\omega})$
- © Fortunately  $P^{ik} = d^i \chi d^k$  can be calculated iteratively
- ► Thanks to iterative methods

$$O(N^2N_{\rm iter}N_{\omega})$$

✓ Interacting polarizability  $P^{ik}$ , total CPU

 $O(N^2N_{\omega})$ 

### Polarizability: method

$$P^{ik} = d^i \frac{1}{1 - \gamma_0 \Sigma} \chi_0 d^k \Rightarrow \text{avoid } O(N^3) \text{ inversion.}$$

▶ Bi-orthogonal Lanczos method for non-hermitian matrices

1. 
$$A = 1 - \chi_0 \Sigma \rightarrow \text{tridiagonal form } t_{nm}$$
  $A = |n\rangle t_{nm} \langle m|$ 

2. 
$$A^{-1}$$
 is easy because  $t_{nm}$  is tridiagonal  $A^{-1} = |n\rangle t_{nm}^{-1} \langle m|$ 

3. Interacting polarizability reads 
$$P = P_0 t_{11}^{-1}$$

▶ GMRES allows to control precision during iterations

1. Solve by GMRES 
$$(1-\chi_0\Sigma)x=\chi_0 d_i$$

2. Compute polarizability 
$$P^{ii} = \langle d_i | x \rangle$$

3. Mean polarizability is trace of  $P^{ii}$ .

# Dominant products basis: compression

How many dominant products  $F^{\mu}(\mathbf{r})$  needed?

- ▶ Compare with exact result in the conventional basis.
- $\chi^0_{EF,PQ}$  is diagonal ©, but interaction kernel costs  $O(N^3)$  ©

interaction kernel K via self energy  $\Sigma$ , vertex V and density matrix D:  $K = (DV)\Sigma(V^TD)$ 

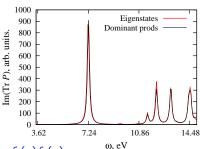

▶ Original basis 5832 products  $f_a(\mathbf{r})f_b(\mathbf{r})$ Dominant basis 1236 products  $F^{\mu}(\mathbf{r})$ .

#### Dominant products basis: Coulomb versus Cartesian metric

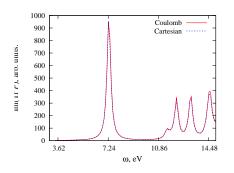

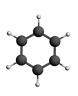

| Metric    | Number of products | Run time <sup>5</sup> , s | Expression for metric                                                                     |
|-----------|--------------------|---------------------------|-------------------------------------------------------------------------------------------|
| Cartesian | 1158               | 1207                      | $f^a(\mathbf{r})f^b(\mathbf{r})f^c(\mathbf{r})f^d(\mathbf{r})$                            |
| Coulomb   | 921                | 816.8                     | $f^a(\mathbf{r})f^b(\mathbf{r})f^c(\mathbf{r}')f^d(\mathbf{r}')/ \mathbf{r}-\mathbf{r}' $ |

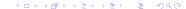

<sup>&</sup>lt;sup>5</sup>(Dell laptop, one thread)

### Dominant products basis: indigo

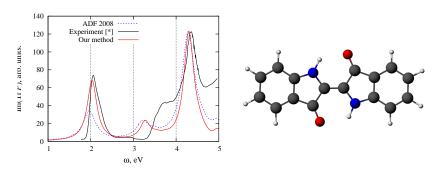

| Program                        | TDDFT_LR | ADF |
|--------------------------------|----------|-----|
| Wall time <sup>6</sup> , hours | 3.0      | 17  |

<sup>[\*]</sup> Ross Brown, IPREM unpublished (2008)

<sup>&</sup>lt;sup>6</sup>ADF with one thread on Dell laptop; TDDFT\_LR with one thread on Grid5000.

# Implementation: a bird's eye overview

▶ Input data from DFT calculation

 $H, S, f^a(\mathbf{r})$ 

▶ Diagonalize *H*, check *S* 

$$X_a^E, E$$

► Construct product basis

$$f^a(\mathbf{r})f^b(\mathbf{r}) = V_\mu^{ab}F^\mu(\mathbf{r})$$

► Compute response matrix

$$\chi_0(\mathbf{r},\mathbf{r}',\omega) = F^{\mu}(\mathbf{r})\chi^0_{\mu\nu}(\omega)F^{\nu}(\mathbf{r}')$$

...self-energies

$$\Sigma^{\mu
u} = \iint d\mathbf{r} d\mathbf{r}' F^{\mu}(\mathbf{r}) \Sigma(\mathbf{r}, \mathbf{r}') F^{
u}(\mathbf{r}')$$

...electronic excitation spectrum

$$P^{ik} = \boldsymbol{d}_i (1 - \chi_0 \Sigma)^{-1} \chi_0 \boldsymbol{d}_k$$

# Implementation: a bird's eye overview

▶ Input data from DFT calculation

 $H, S, f^a(\mathbf{r})$ 

▶ Diagonalize *H*, check *S* 

 $X_a^E, E$ 

► Construct product basis

$$f^a(\mathbf{r})f^b(\mathbf{r}) = V_\mu^{ab}F^\mu(\mathbf{r})$$

► Compute response matrix

$$\chi_0(\mathbf{r},\mathbf{r}',\omega) = F^{\mu}(\mathbf{r})\chi^0_{\mu\nu}(\omega)F^{\nu}(\mathbf{r}')$$

▶ ...self-energies

$$\Sigma^{\mu
u} = \iint d\mathbf{r} d\mathbf{r}' F^{\mu}(\mathbf{r}) \Sigma(\mathbf{r}, \mathbf{r}') F^{
u}(\mathbf{r}')$$

▶ ...electronic excitation spectrum

$$P^{ik} = \boldsymbol{d}_i (1 - \chi_0 \boldsymbol{\Sigma})^{-1} \chi_0 \boldsymbol{d}_k$$

# Points to mention for each step of the program

- ▶ Sketch the algorithm and implementation
- Type of parallelization chosen/implemented
- ▶ Improvements done (since June 2009)
- ▶ Wall time and speedup factors on Grid5000 / M3PEC / Dell Laptop

# Construct product basis: algorithm

#### **Algorithm 1**: Generation of bilocal vertex

- 1 forall atom pairs do
- Compute an expansion of  $f_a(\mathbf{r})f_b(\mathbf{r}) = \sum_i F_i(\mathbf{r})Y_{im}(\mathbf{r})$  (Talman)
- 3 Convert the expansion to momentum space  $F_j(r) \rightarrow F_j(p)$  (Talman)
- Build Coulomb metric g using  $F_j(p)$
- 5 Diagonalize the metric  $gX^{\lambda} = \lambda X^{\lambda}$
- 6 Build dominant products and vertex with  $\lambda=\lambda/10$
- 7 Allocate intermediate storage for dominant products and vertex
- 8 Store the generated data

#### Construct product basis: parallelization

- ▶ Local vertex is a fast operation no reason to parallelize
- ightharpoonup Generation of bilocal vertices takes few seconds ( $\sim$  10 s)
- ▶ Vertices and products are needed on all nodes
- ✓ Bilocal vertices to be parallelized with OpenMP: done

#### Construct product basis: improvements

- 1. Intermediate storage introduced: storage requirements grows O(N)
- 2. Cartesian metric is implemented for testing
- 3. Loop over atom pairs is rewritten
- 4. Rotation matrices are initialized once
- 5. Talman's fast Bessel transform is reshaped in FFTW fashion
- 6. Loop over atom pairs is parallelized (OpenMP)

# Construct product basis: timing with benzene

| OMP_NUM_THREADS | Dell laptop | Grid5000 | МЗРЕС |
|-----------------|-------------|----------|-------|
| Sequential      | 4.58        | 4.30     | 7.99  |
| 1               | 8.60        | 4.51     | 9.01  |
| 2               | 2.60        | 2.24     | 4.58  |
| 8               | -           | 0.913    | 1.35  |
| 16              | -           | -        | 0.924 |
| Max speedup     | 3.30        | 4.94     | 9.75  |

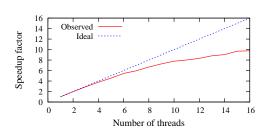

### Construct product basis: timing with indigo

| OMP_NUM_THREADS | Grid5000 | МЗРЕС |
|-----------------|----------|-------|
| Sequential      | 20.7     | 38.8  |
| 1               | 21.3     | 42.3  |
| 2               | 10.8     | 21.3  |
| 8               | 2.88     | 5.58  |
| 16              | -        | 3.28  |
| Max speedup     | 7.40     | 12.9  |

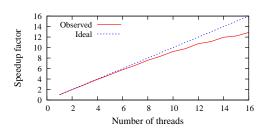

# Compute response matrix: algorithm

#### **Algorithm 2**: Calculation of response matrix

- 1 Generate Fourier transform of density matrices  $ho^\pm( au)$
- 2 forall atom quadruplets do
- 3 1. Multiply  $ho^\pm( au)$  with vertices V\_ $rho = V 
  ho^\pm( au)$
- 4 2. Find Fourier transform of spectral function  $a(\tau) = V_{rho} \cdot V_{rho}$
- 5 Do steps 1 and 2 for  $\omega_{\mathsf{max}\,2}$  compute spectral function b( au)
- 6 Nullify  $b(\tau)$  in first (target) window
- 7 Prepare second convolution  $\chi^0(\tau) = a(\tau) * FFT(\omega \lambda + i\varepsilon)$
- 8 Fourier transform of response  $\chi^0(\omega) = FFT(\chi^0(tau))$
- Interpolation of second window response  $\chi_2^0(\omega)$ , update  $\chi^0(\omega)$
- 10 Store the generated data

# Compute response matrix: parallelization

- ▶ Response matrix takes much memory (currently 11 GB for indigo)
- ▶ Although  $O(N^2N_{\omega})$ , calculation is long (3 hours for indigo)
- ► Calculation of matrix elements is independent task
- ► Available machines contain few CPU on one node (16 on M3PEC)
- Available machines consists of many nodes (hundreds)
- ► Response matrices to be parallelized with OpenMP and MPI

# Compute response matrix: parallelization

▶ Amount of work is different for atom quadruplets: load balancing

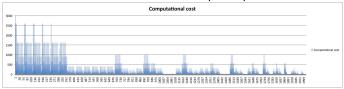

- ▶ Reorder quadruplets to obtain a good schedule for OpenMP
  - Iterative method requires matrix-vector products
  - ► There are MPI parallelized BLACS implementations: use them
  - ► Give up the "natural" blocks in favor of block-cyclic decomposition

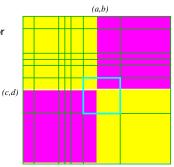

# Compute response matrix: OpenMP parallelization

#### Algorithm 3: OpenMP parallelization of quadruplet loop

- 1 !\$OMP PARALLEL
- 2 allocate private and threadprivate variables here
- 3 !\$OMP DO SCHEDULE(DYNAMIC,10)
- 4 forall atom quadruplets do
- 5 Compute block of response matrix
- 6 Store the generated data
- 7 !SOMP END DO
- 8 deallocate private and threadprivate variables here
- 9 !\$OMP END PARALLEL
  - ✓ OpenMP parallelization is done.

# Compute response matrix: improvements

- ► Sparse data storage for vertex (less memory & more speed)
- Quadruplets of atoms introduced (half of second convolutions X)
- ► Result is saved in single precision (halves memory requirement)
- Skip unnecessary vertex-matrix multiplications in diagonal blocks X
- Automatic arrays removed
- ▶ Storage of intermediate vertex–matrix products shaped
- Single precision in vertex-matrix products
- OpenMP parallelization of the main loop
- ► Threadprivate variables for temporary arrays
- ✓ At least factor 6 speedup. OpenMP scaling on Grid5000 improved.

#### Compute response matrix: timing with benzene

| OMP_NUM_THREADS | Dell laptop | Grid5000 | МЗРЕС |
|-----------------|-------------|----------|-------|
| Sequential      | 709         | 725      | 752   |
| 1               | 646         | 734      | 751   |
| 2               | 625         | 375      | 376   |
| 8               | -           | 108      | 95.0  |
| 16              | -           | _        | 53.0  |
| Max speedup     | 1.03        | 6.79     | 14.2  |

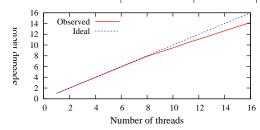

# Compute response matrix: timing with indigo

| OMP_NUM_THREADS | Grid5000 | МЗРЕС |
|-----------------|----------|-------|
| Sequential      | 9351     | 10701 |
| 1               | 9664     | 10697 |
| 2               | 4840     | 5346  |
| 8               | 1479     | 1351  |
| 16              | -        | 741   |
| Max speedup     | 6.32     | 14.4  |

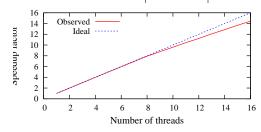

# Coulomb interaction matrix: algorithm

#### Algorithm 4: Calculation of Coulomb interaction matrix

- 1 Compute fast Bessel transform of all radial functions  $F_l^\lambda(p)$
- 2 Compute Wigner rotation matrices
- 3 forall atom quadruplets do
- Integrate products of radial functions with  $j_l(pR)/p^2$
- 5 Rotate contributions to Coulomb integral
- 6 Sum up the contributions from different angular momentum
  - Store the generated data

### Interaction matrices: parallelization

- ▶ Interaction matrices take less memory
- Calculation of matrix elements is independent task
- Parallelization strategy depends on speed of communication during last step (iterative construction of polarizability)

- ► Response matrices to be parallelized with OpenMP and possibly MPI
- ✓ OpenMP parallelization is done.

#### Interaction matrices: improvements

- Quadruplets of atoms introduced
- OpenMP parallelization of the main loop
- Automatic arrays removed
- Threadprivate variables for temporary arrays
- ▶ Indexing array is remove X
- ✓ Some speedup. Good scaling on Grid5000.

# Coulomb interaction: timing with benzene

| OMP_NUM_THREADS | Dell laptop | Grid5000 | МЗРЕС |
|-----------------|-------------|----------|-------|
| Sequential      | 42.7        | 38.2     | 78.6  |
| 1               | 42.5        | 37.4     | 210   |
| 2               | 21.4        | 18.6     | 105   |
| 8               | -           | 4.71     | 26.7  |
| 16              | -           | -        | 13.5  |
| Max speedup     | 1.98        | 7.93     | 15.6  |

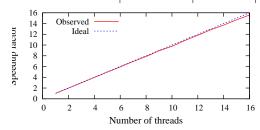

# Coulomb interaction: timing with indigo

| OMP_NUM_THREADS | Grid5000 | МЗРЕС |
|-----------------|----------|-------|
| Sequential      | 393      | 757   |
| 1               | 365      | 2765  |
| 2               | 181      | 1380  |
| 8               | 45.6     | 346   |
| 16              | -        | 174   |
| Max speedup     | 8.04     | 15.9  |

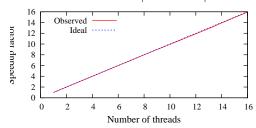

# Exchange-correlation matrix: algorithm

#### **Algorithm 5**: Calculation of exchange–correlation interaction matrix

- 1 Precompute rotation matrices for fast computation of  $F^{\lambda}(\mathbf{r})$
- 2 forall atom quadruplets do
- 3 Initialize batch variables; Nullify the result;
- **4 forall** *Gauss–Legendre* points  $\int dr$  **do**
- forall Lebedev points  $\int d\Omega$  do
- $\boldsymbol{\epsilon} \mid \boldsymbol{r} = (r, \Omega)$
- 7 Compute values of all dominant functions
- 8 Compute value of  $\Sigma_{x}(\mathbf{r})$  and  $\Sigma_{c}(\mathbf{r})$ 
  - Update corresponding integral
  - Store the generated data

9 10

### Exchange-correlation interaction: timing with benzene

| OMP_NUM_THREADS | Dell laptop | Grid5000 | МЗРЕС |
|-----------------|-------------|----------|-------|
| Sequential      | 79.29       | 97.22    | 141.2 |
| 1               | 80.45       | 99.20    | 190.4 |
| 2               | 41.86       | 49.61    | 96.37 |
| 8               | -           | 13.12    | 24.81 |
| 16              | -           | -        | 13.34 |
| Max speedup     | 1.92        | 7.56     | 14.27 |

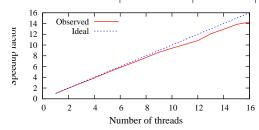

# Exchange-correlation interaction: timing with indigo

| OMP_NUM_THREADS | Grid5000 | МЗРЕС |
|-----------------|----------|-------|
| Sequential      | 365      | 524   |
| 1               | 368      | 583   |
| 2               | 186      | 293   |
| 8               | 50.9     | 74.7  |
| 16              | -        | 40.3  |
| Max speedup     | 7.23     | 13.0  |

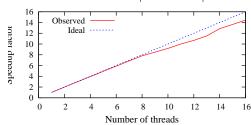

# Sequential remnants in the code: indigo

| Subprogram       | Grid5000, 8 threads | M3PEC, 16 threads |
|------------------|---------------------|-------------------|
| $V_{\mu}^{ab}$   | 2.88                | 3.28              |
| $\chi^0_{\mu u}$ | 1479                | 741               |
| $\Sigma_{ m H}$  | 45.6                | 174               |
| $\Sigma_{ m xc}$ | 50.9                | 40.3              |
| $P_{ik}$         | 755                 | 686               |
| Total time       | 2345                | 1677              |
| Remnants         | 11.6                | 32.4              |

#### Conclusions

- ▶ Fast algorithm allows for a  $O(N^2N_{\omega})$  scaling in true polarizability
- ✓ Most of improvements have been done in response
- ✓ Current implementation is faster than ADF in indigo molecule
- ✓ Most of the program is parallelized with OpenMP
- MPI parallelization remains to do

# Acknowledgments

- James Talman, London, Canada
- ► Mark Casida, Grenoble, France
- ▶ Ross Brown, Pau, France

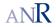

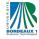

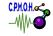

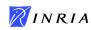

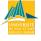

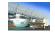

\$\$ Work supported by ANR-project NOSSI

Nouveaux Outils pour la Simulation des Solides et des Interfaces

# Largest molecule computed with our method – $C_{60}$

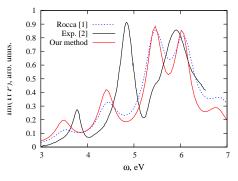

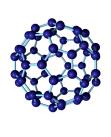

▶ Number of dominant products

7800

► Memory (7800\*7800/2\*8\*(128-53)/1024/1024/1024)

17 GB

▶ Walltime (Grid5000, 8 threads, 128 freq. points, for  $\chi_0$ )

7193 s

<sup>[2]</sup> Bauernschmitt et al, Am. Chem. Soc. 120, 5052 (1998) (in hexane).

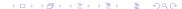

<sup>[1]</sup> Dario Rocca, PhD Thesis (2007)